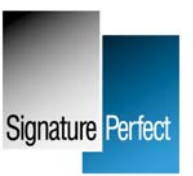

## **Electronic Signature with SigPDF for Adobe LiveCycle Documents**

**PlugIn for Acrobat and Adobe Reader enables advanced electronic signature with handwritten signature for XML forms created by Adobe LiveCycle Designer** 

*Frankfurt am Main, Germany, April 18, 2008* **– The signature plugin SigPDF for advanced electronic signatures supports now also XML forms which were created with Adobe's LiveCycle Designer.** 

Signature Perfect KG with headquarter in Frankfurt am Main, Germany, has released a new version of the Acrobat / Adobe Reader plugin SigPDF. SigPDF now enables any signatories to sign and create digital signatures for normal PDF documents as well as for static and dynamic XML forms which have been created with Adobe's LiveCycle Designer. A previous registration of the signatories is not necessary. With the handwritten signature of the signatory a signing process will be initiated which creates depending on the selection either symmetric or asymmetric digital signatures, based on the European Directive for Electronic Signatures.

The biometric data of the handwritten signature will be encrypted and stored as identification data in the PDF document. If needed for later evidence the biometric data can be used by forensic specialists to identify the signatories. As defined in the PDF specifications all other relevant information about the digital signature is embedded in the PDF document which eliminates the external administration of digital signatures. SigPDF allows an individual or automatic validation of the digital signatures.

Like in previous versions the behavior of SigPDF can be controlled by imported data or by Adobe LiveCycle Forms preset data – without any programming. Additional parameters also allow to limit the hash value only to XML fields which enables an external validation of the exported data. Following strictly the PDF specifications multiple digital signatures with different signature methods can be realized. Digital signatures created with SigPDF and Adobe's standard signature handler can coexist in the same PDF document.

Signature fields can either be defined in form templates, but also be positioned and signed in the PDF and XML documents at any time by any signatory. Another advantage of the plugin is the very easy integration in already existing environments. SigPDF uses the Adobe Acrobat / Adobe Reader standard interfaces and can be triggered without need to program or to create complicated configurations.

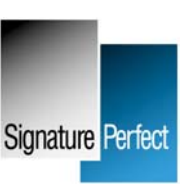

Beside the possibility that non-registered signatories can sign, for PDF and XML documents also the option exists to verify registered signatories already during the signing process with their just captured biometric data.

SigPDF is suited to the use at the counter or with mobile devices, either in combination with "naturaSign", the most successful "made in Germany" LCD signature pad of StepOver GmbH or with wintab compatible signature pads as well as with a "pen-enabled" tablet pc.

## **Signature Perfect KG**

The company was founded in 2001 with headquarter in Frankfurt am Main, Germany. Signature Perfect offers electronic / digital signature solutions to create online or offline European advanced electronic signatures for PDF documents with Adobe Acrobat™ and Adobe Reader™ plugins. Development tools enable the realization of complex PDF forms with multiple signatures for automatic workflows, quality management and all other possible document based processes.

## **For further information please contact:**

Rolf Schmoldt - Signature Perfect KG - Zeilweg 13a - 60439 Frankfurt am Main - Germany

- Phone  $+49(0)$  69 587 006 0
- Web [http://www.signature-perfect.com](http://www.signature-perfect.com/)
- E-Mail [http://www.signature-perfect.com/cgi-bin/contact\\_info\\_en.htm](http://www.signature-perfect.com/cgi-bin/contact_info_en.htm)

**Available download formats of this press release: [PDF](http://www.signature-perfect.com/pi_docs/PI-SP-en-0022_Electronic_Signature.pdf) / [MS-WORD](http://www.signature-perfect.com/pi_docs/PI-SP-en-0022_Electronic_Signature.doc) / [HTML](http://www.signature-perfect.com/pi_docs/PI-SP-en-0022_Electronic_Signature.htm)**